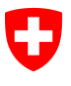

**Ufficio federale dell'informatica e della telecomunicazione UFIT** Swiss Government PKI

**NON CLASSIFICATO**

## **Revoke Wizard**

## **Guida rapida sulla revoca dei certificati prestaged di classe B**

V0.2, 26.05.2016

## **1 Revoca dei certificati prestaged**

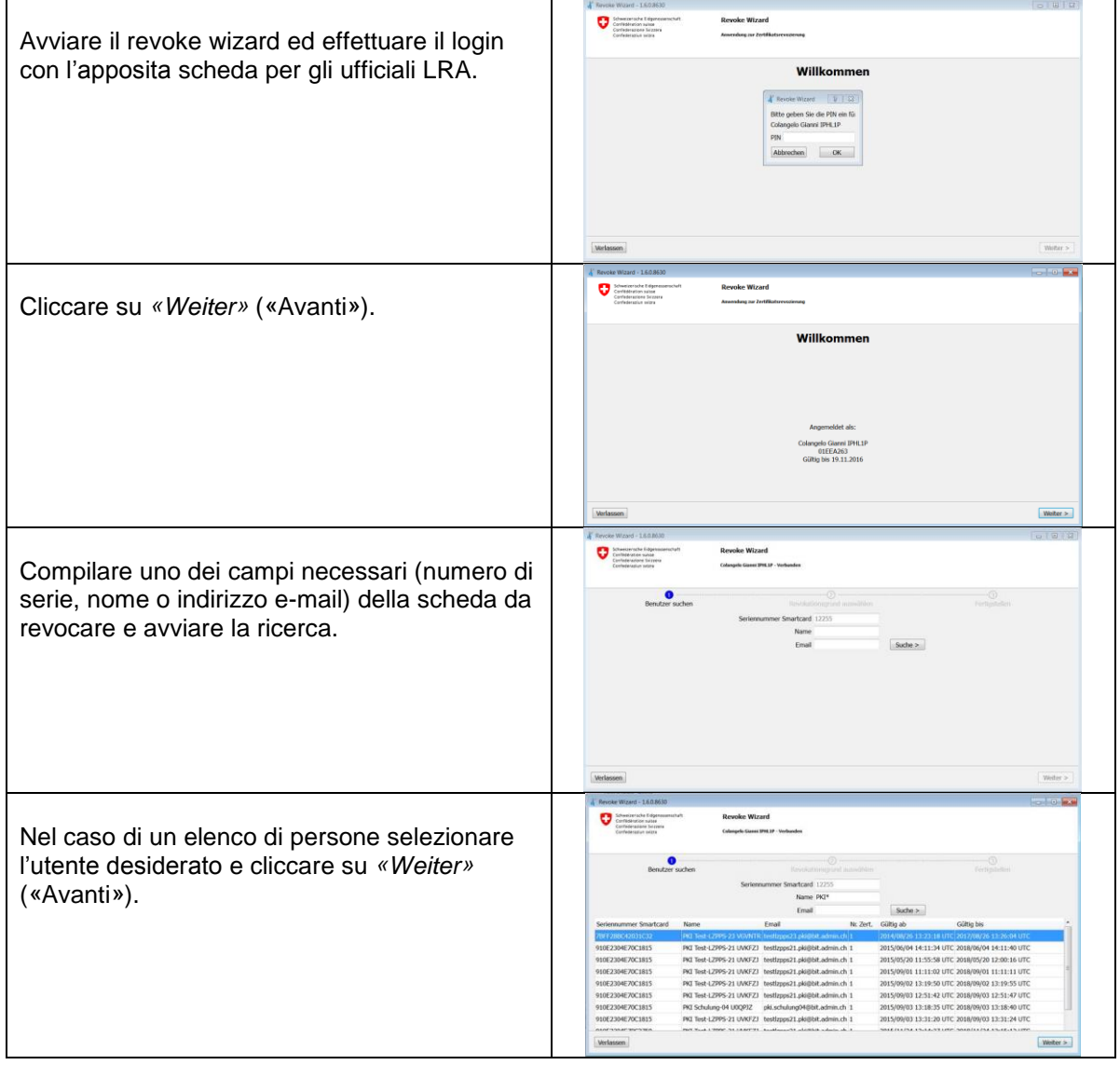

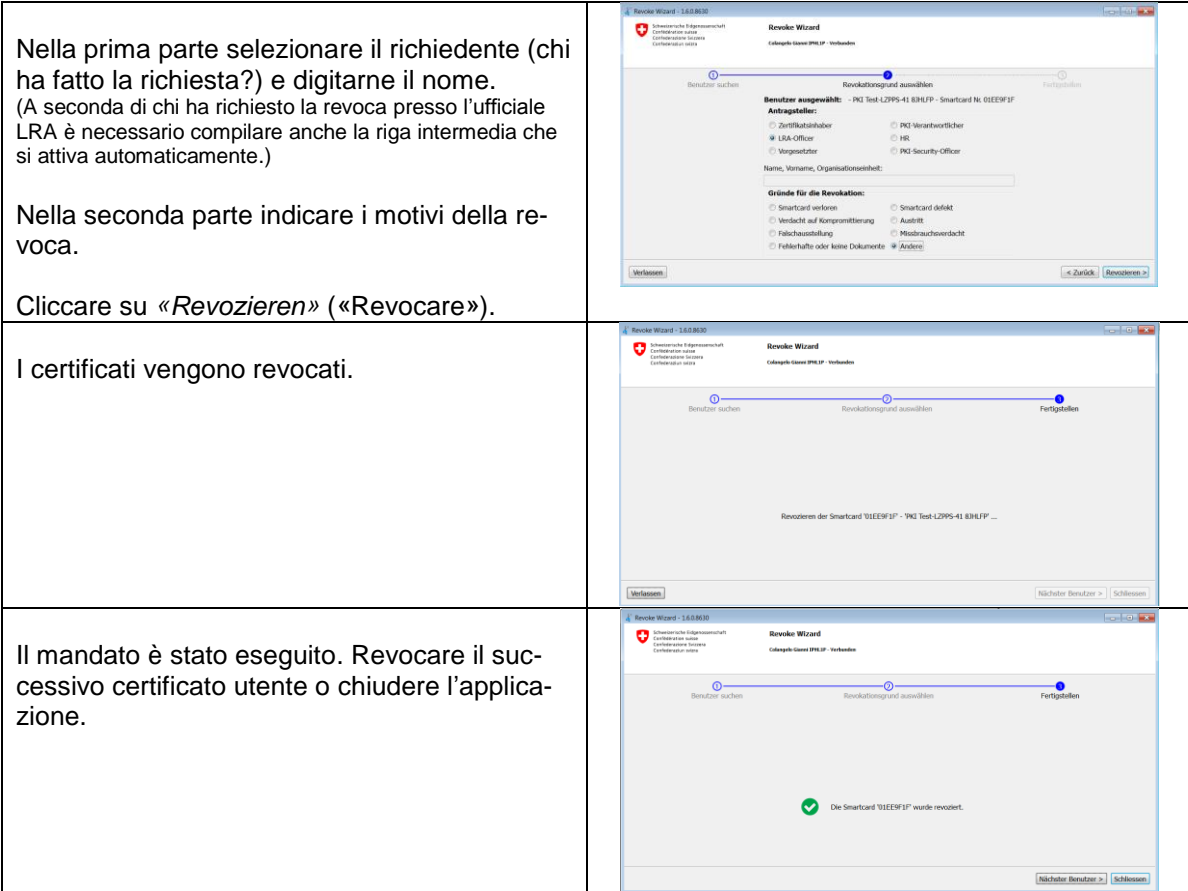